## **The Life of a Private School Affirmation Form**

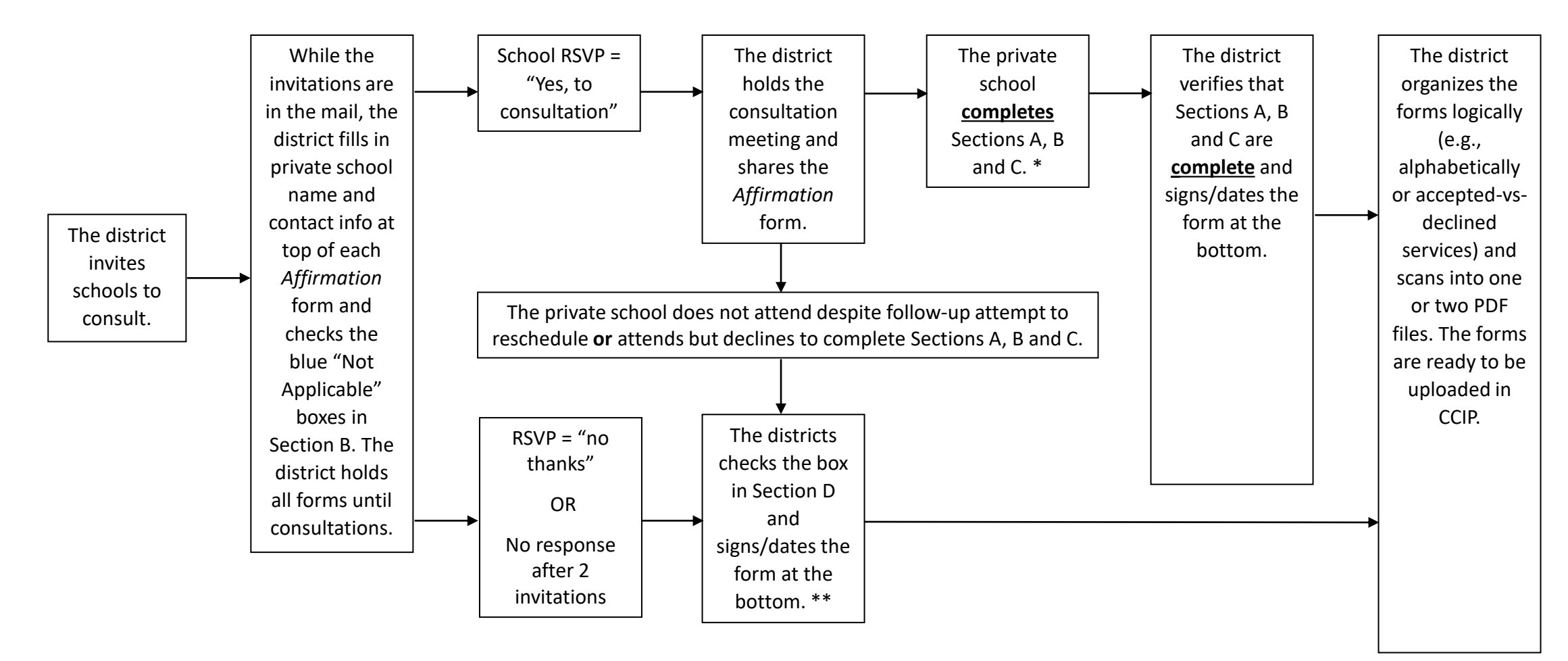

\* The district never completes sections A, B and C (except for the "not applicable" boxes).

\*\* Section D must be checked if Sections A-B-C are not completed. Section D must be unchecked if Sections A-B-C are completed by the private school.

**For more details, please see the Guidelines at DPI's [Equitable Services Web page](https://www.dpi.nc.gov/districts-schools/federal-program-monitoring/equitable-services-and-non-public-schools-eans/equitable-services).**